## **Exercícios**

1. Com os dados ao lado

(a) Calcule a covariância de X e Y

- (b) Calcule o coeficiente de correlação de Pearson
- (c) Ao nível de 5% de significância, é possível afirmar que existe correlação entre X e Y?

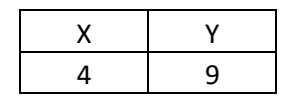

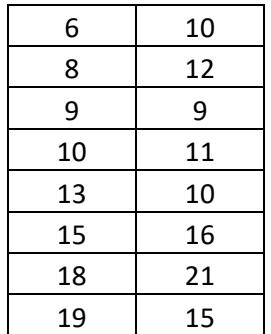

- 2. Com os dados ao lado
	- (a) Calcule a reta de regressão entre X e Y
	- (b) A regressão é significante ao nível de 5%
	- (c) O intercepto é significante ao nível de 5%
	- (d) O coeficiente angular é significante ao nível de 5%
	- (e) Construa um intervalo com 99% de confiança para o intercepto
	- (f) Construa um intervalo com 99% de confiança para o coeficiente angular
	- (g) Qual a estimativa do valor esperado de Y, quando X=20?
	- (h) Construa um intervalo com 99% de confiança para valor esperado de Y quando X=24.
	- (i) Construa um intervalo com 99% de confiança para valor de Y quando X=24.

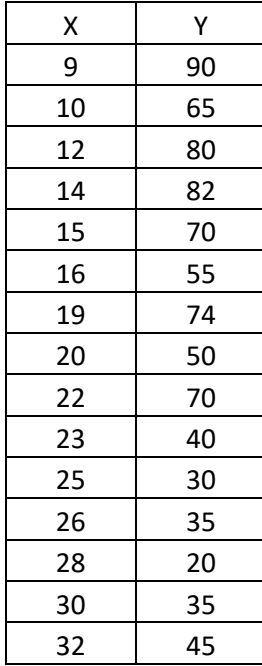

Com uma amostra de 10 elementos foi feita uma tentativa de regressão linear. Os dados e resultados estão nas tabelas abaixo.

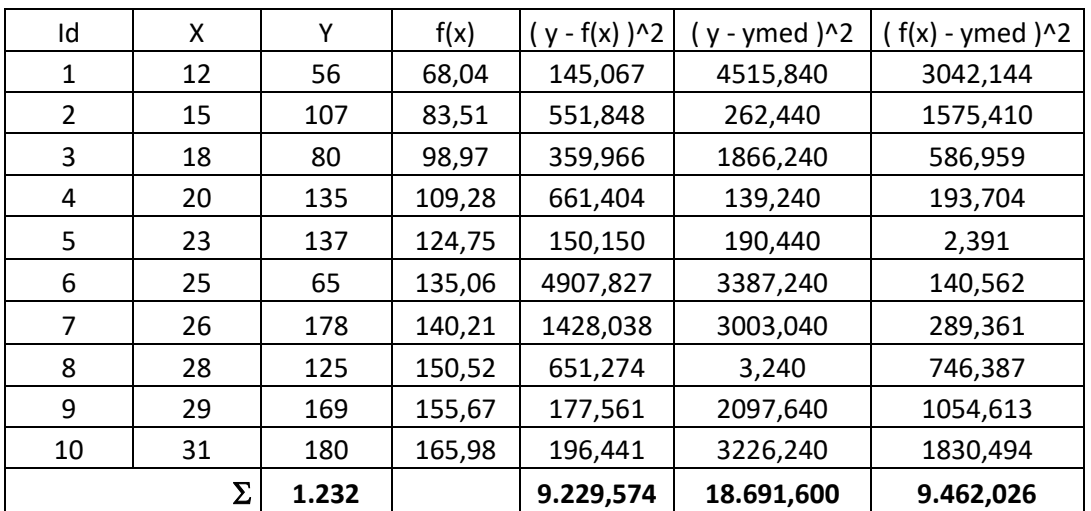

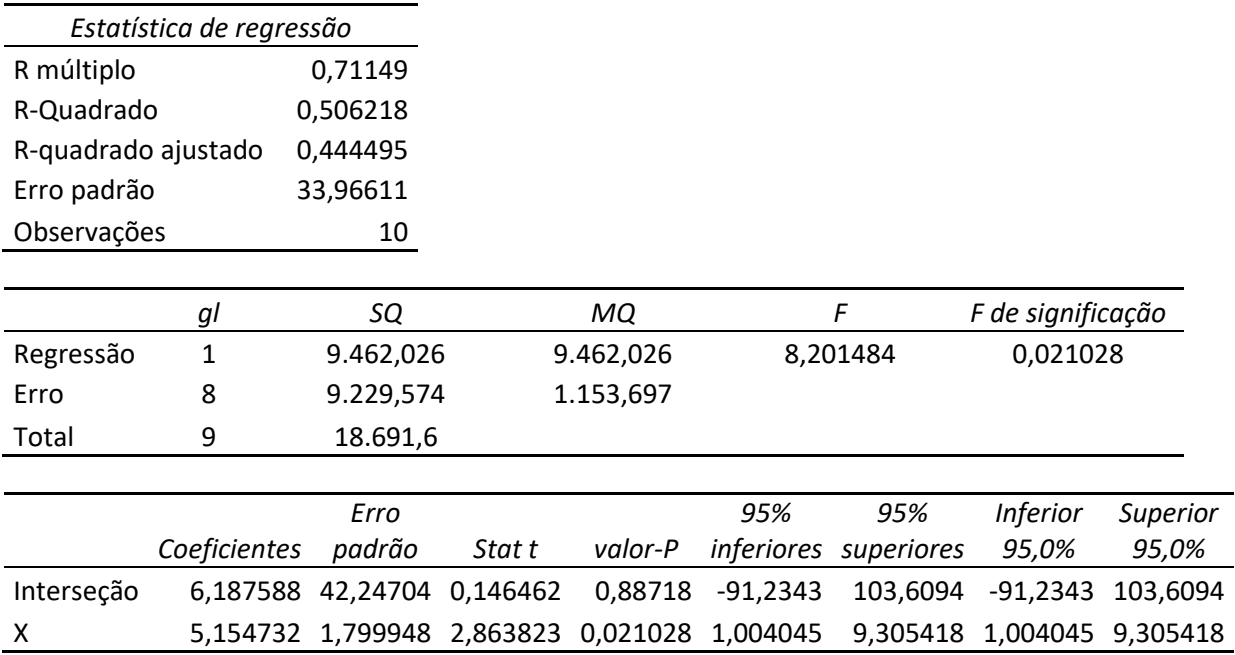

- 3. Ao afirmar que existe regressão linear entre X e Y, a probabilidade de cometer um erro é de:
- 4. Ao afirmar que o coeficiente linear da reta de regressão linear é diferente de zero, a probabilidade de cometer um erro é de:
- 5. Ao afirmar que o coeficiente angular da reta de regressão linear é maior que zero, a probabilidade de cometer um erro é de:
- 6. O modelo de regressão explica quanto do comportamento de Y?
- 7. Qual o valor do coeficiente de correlação linear de Pearson entre X e Y?
- 8. Considere a amostra abaixo. Faça uma regressão pela função  $f(x) = a^*e^{(bx)}$

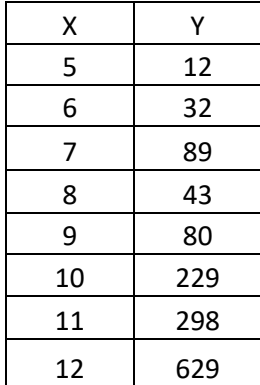